## **Fluxo de solicitação de Cursos/Eventos Pagos (externos à UFRRJ-Nacional)**

Formar processo com 60 dias de antecedência ao curso/evento

O fluxo se aplica a técnicos-administrativos e docentes que ocupam cargos de gestão – (cursos de mesma área)

## Para Cursos/Eventos Pagos (abaixo de R\$ 17.600,00)

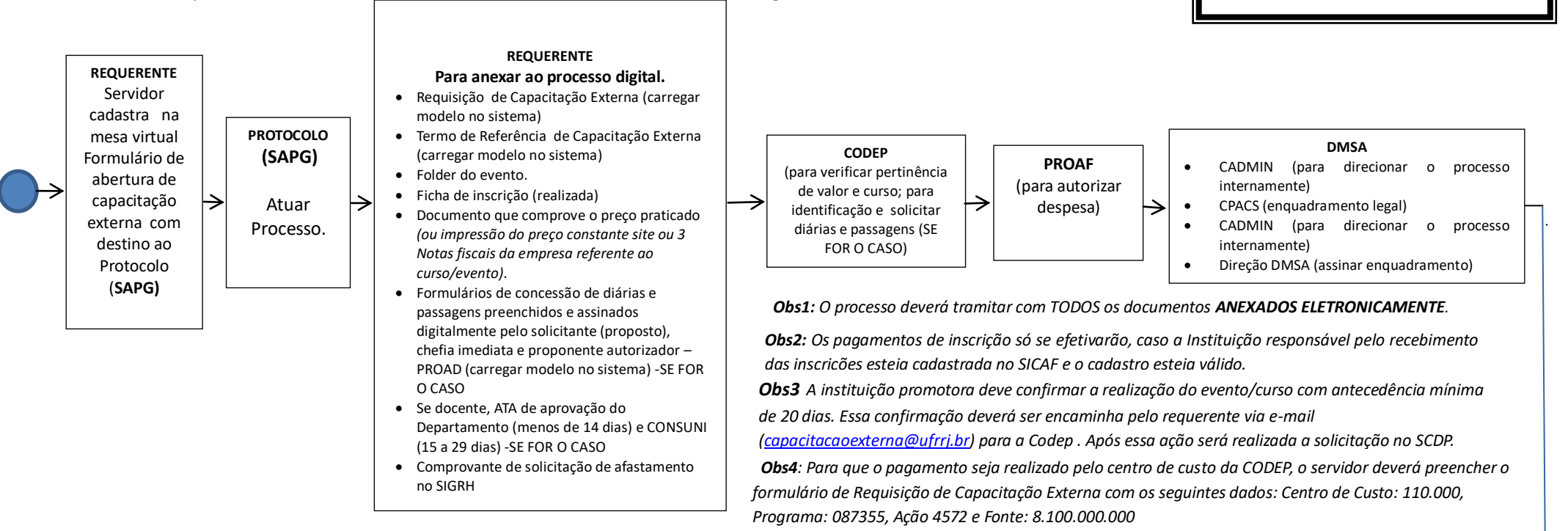

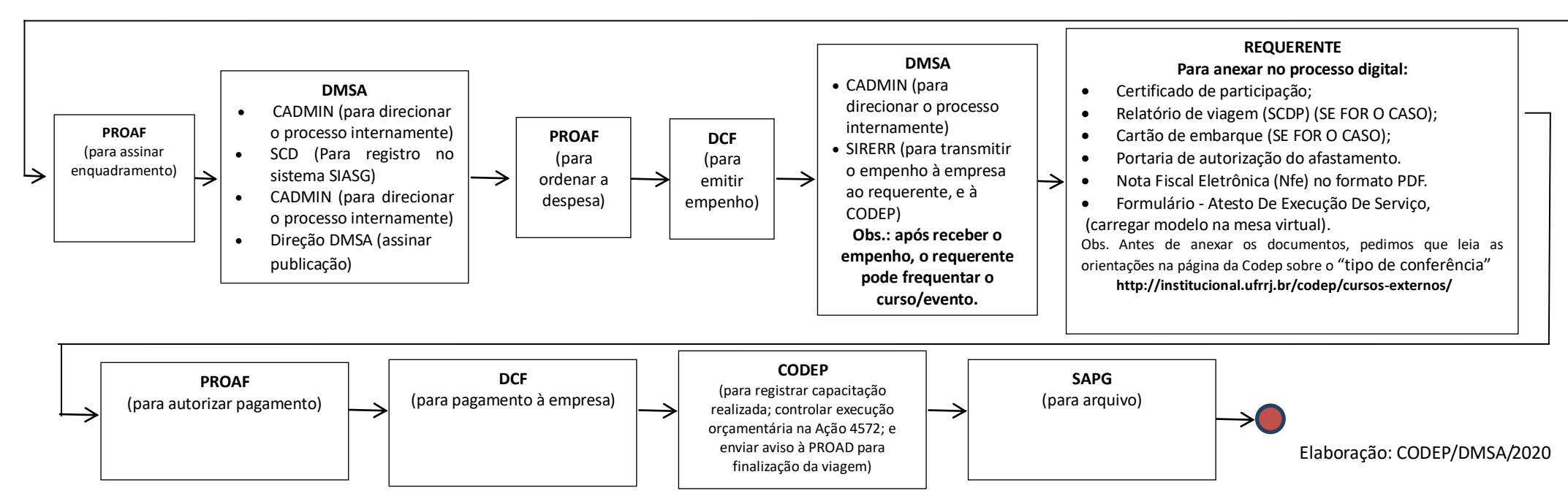